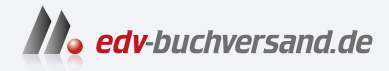

## SAP Data Warehouse Cloud Das umfassende Handbuch

DAS INHALTS-VERZEICHNIS **direkt [zum Buch](https://www.edv-buchversand.de/product/rw-9043/SAP%20Data%20Warehouse%20Cloud)**

Dieses Inhaltsverzeichnis wird Ihnen von www.edv-buchversand.de zur Verfügung gestellt.

**» Hier geht's**

# **Inhalt**

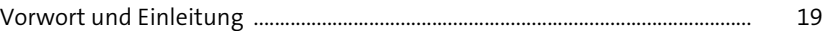

## **TEIL I Einführung**

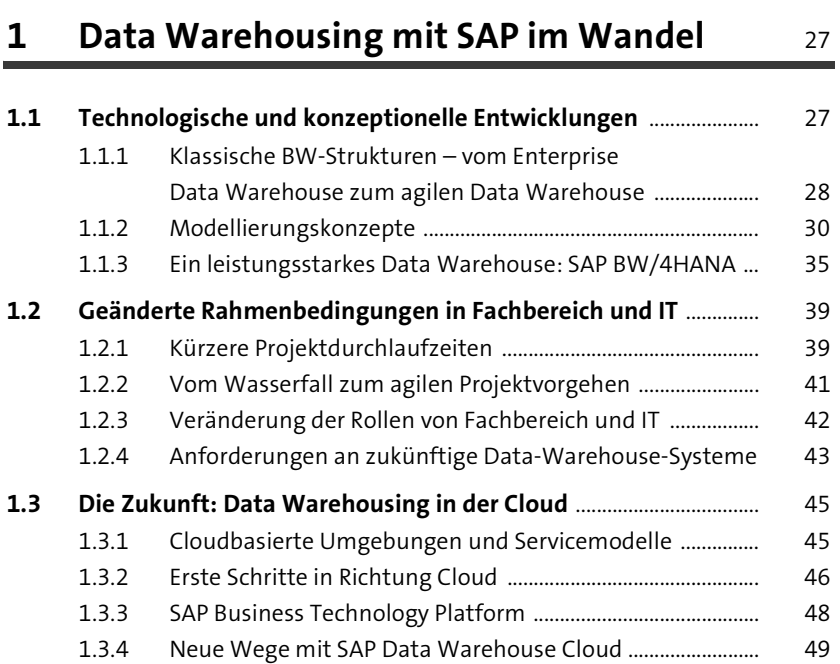

## **2 Einführung in SAP Data Warehouse Cloud** 51

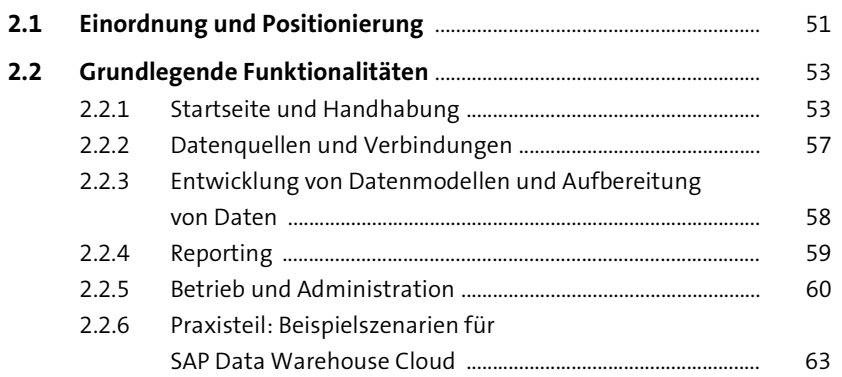

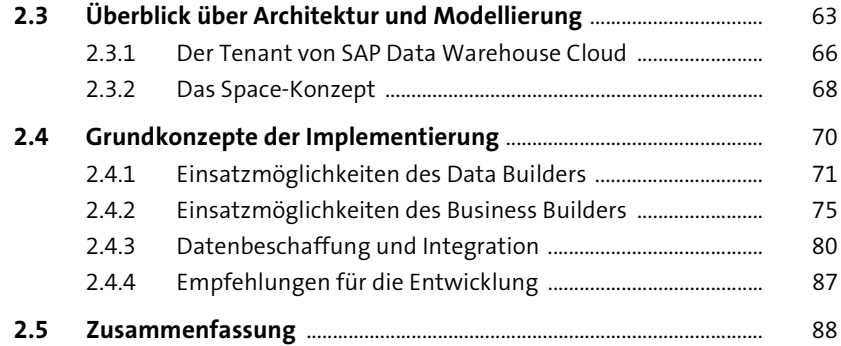

#### **TEIL II Funktionen von SAP Data Warehouse Cloud**

## **3 Verwaltung von Verbindungen, Dateien und Artefakten**

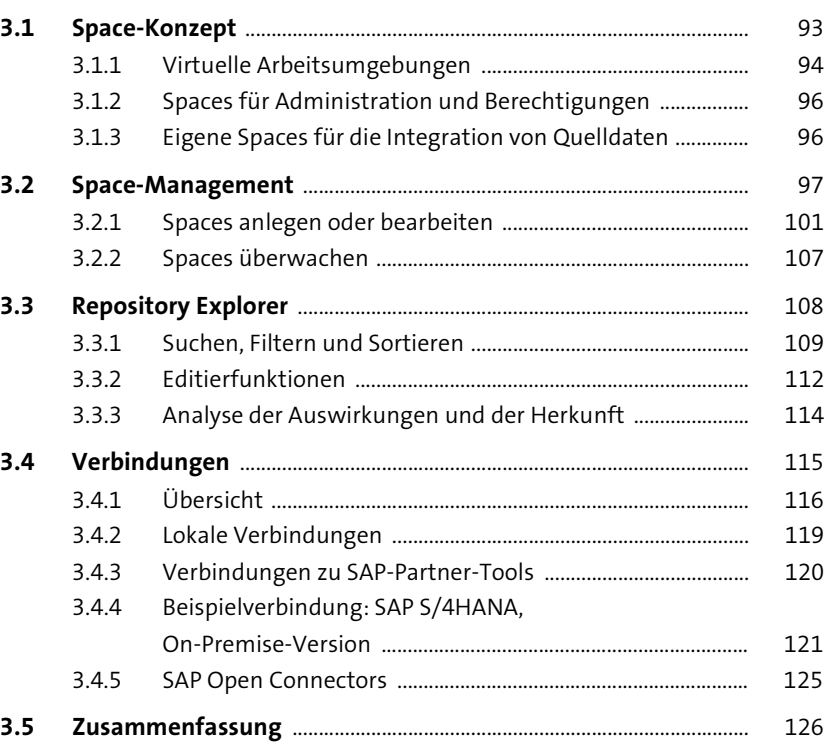

#### Datenmodellierung mit dem Data Builder  $\overline{\mathbf{4}}$ 129

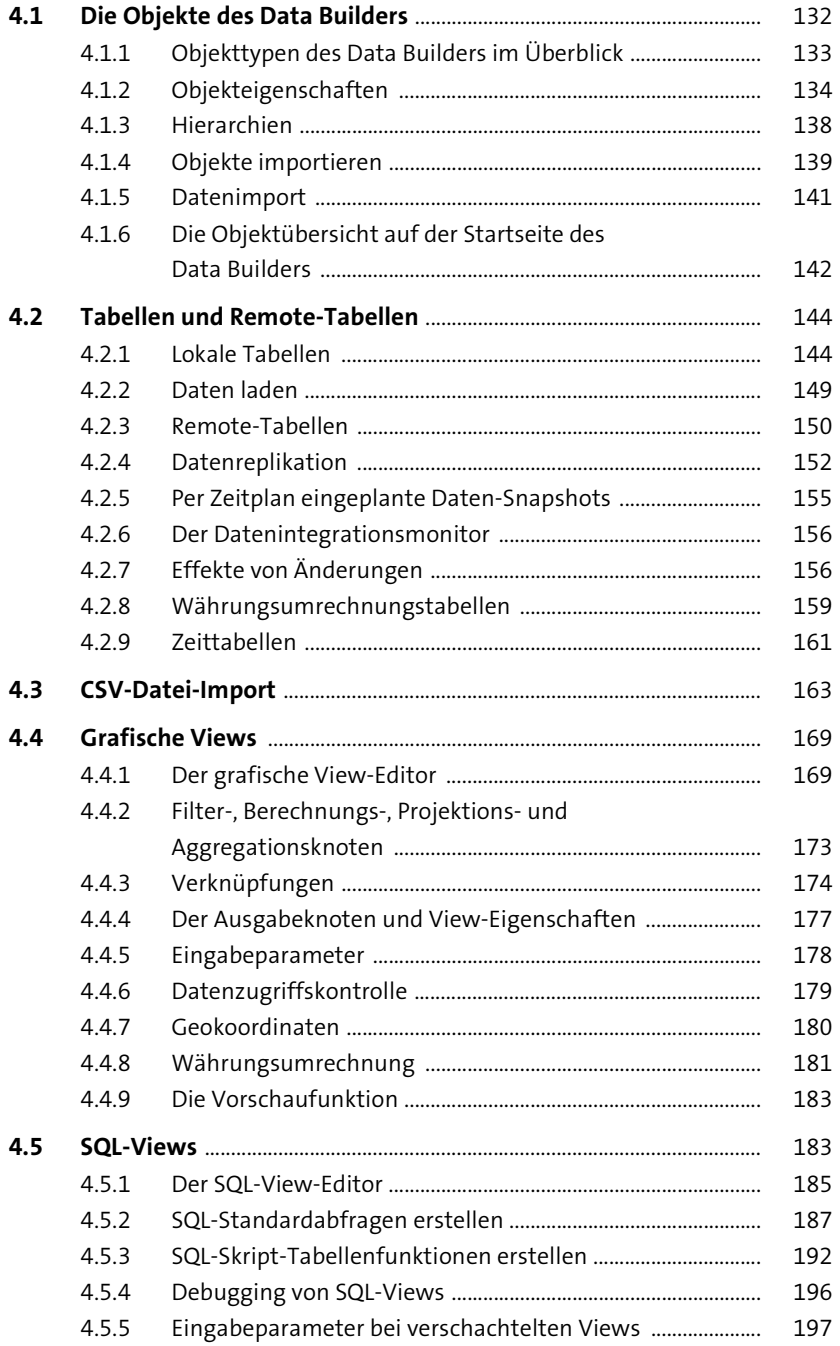

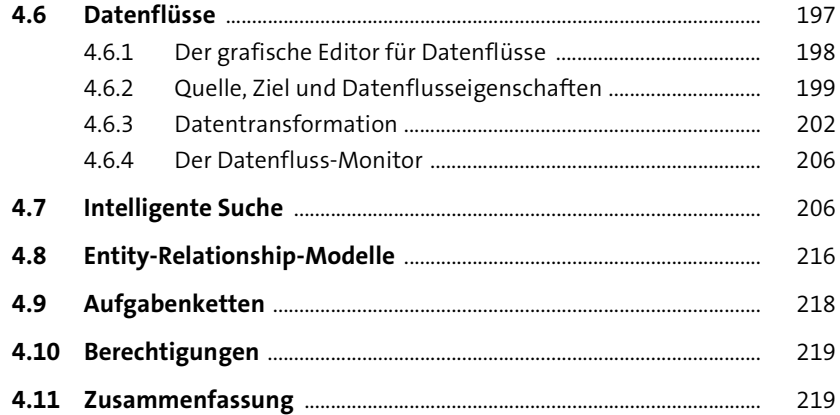

### **5 Datenaufbereitung mit dem Business Builder** <sup>221</sup>

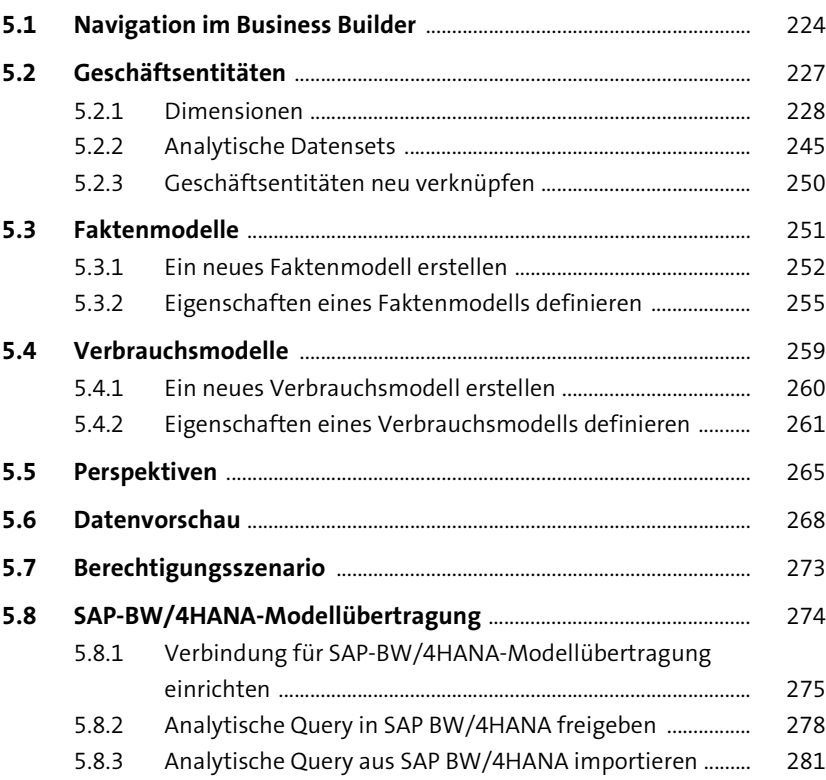

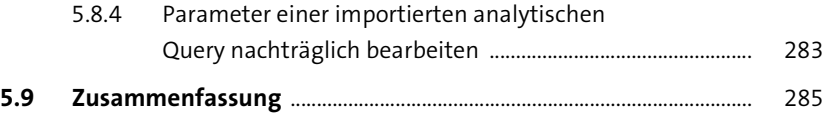

## **6 Reporting mit SAP Analytics Cloud** 287

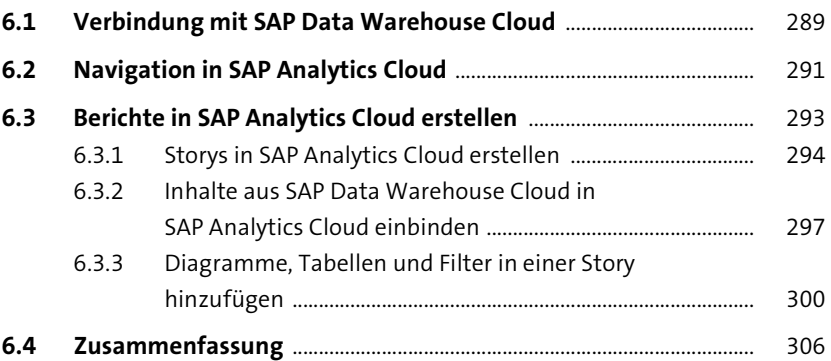

## **7 Verwalten und Überwachen der Datenintegration** 307

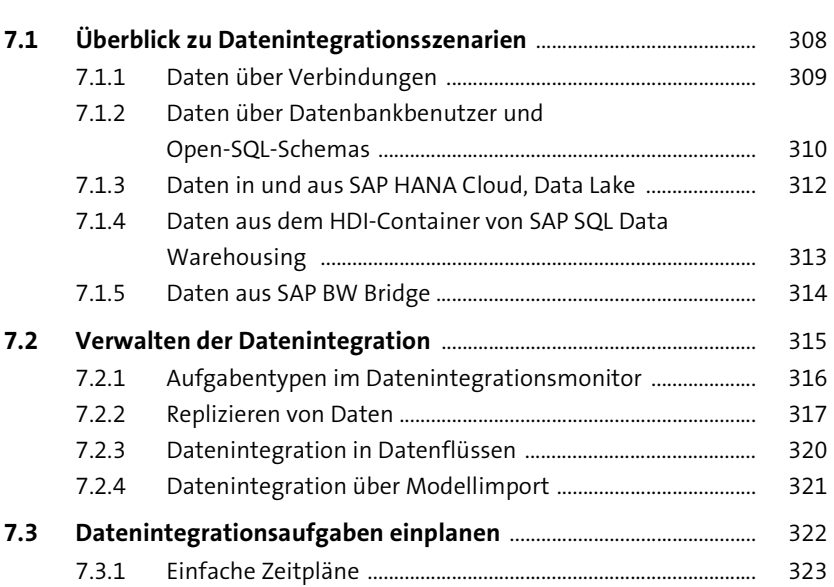

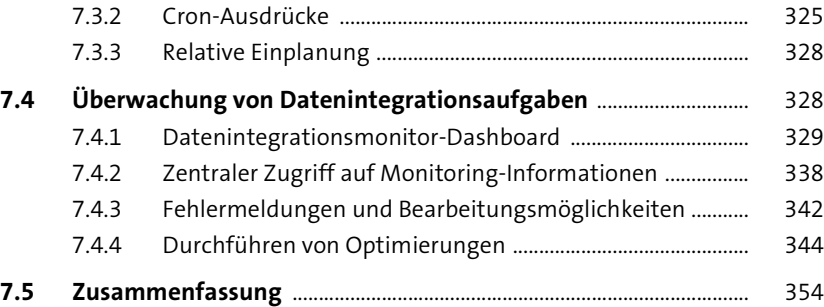

## **8 Benutzer und Rollen** 355

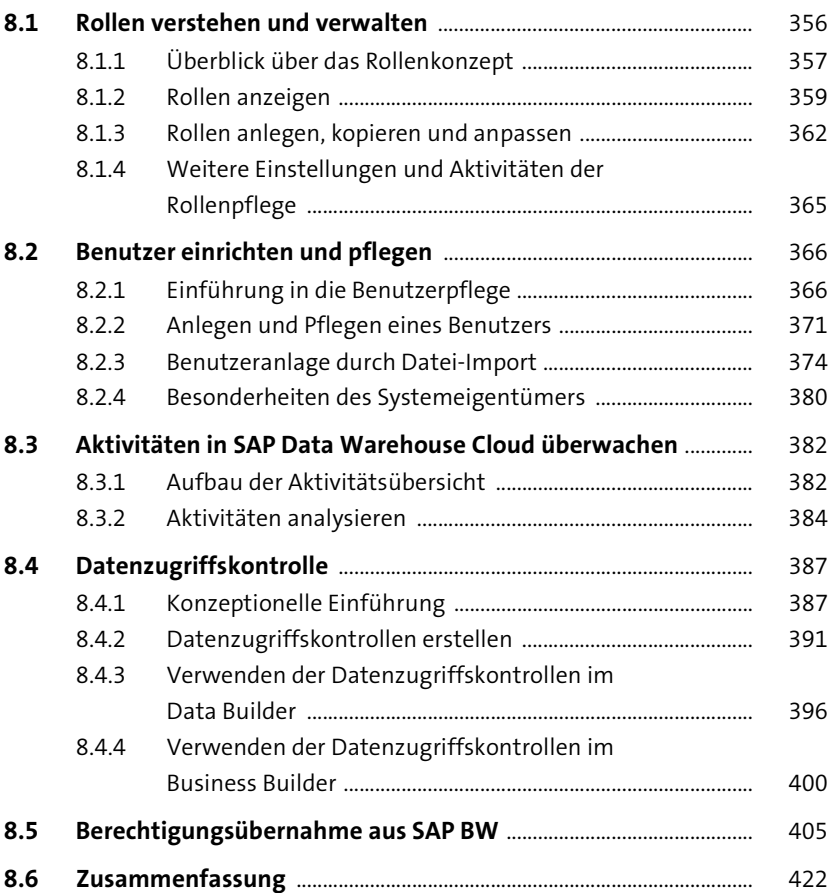

423

457

#### Weitere Konfigurationen in 9 **SAP Data Warehouse Cloud**

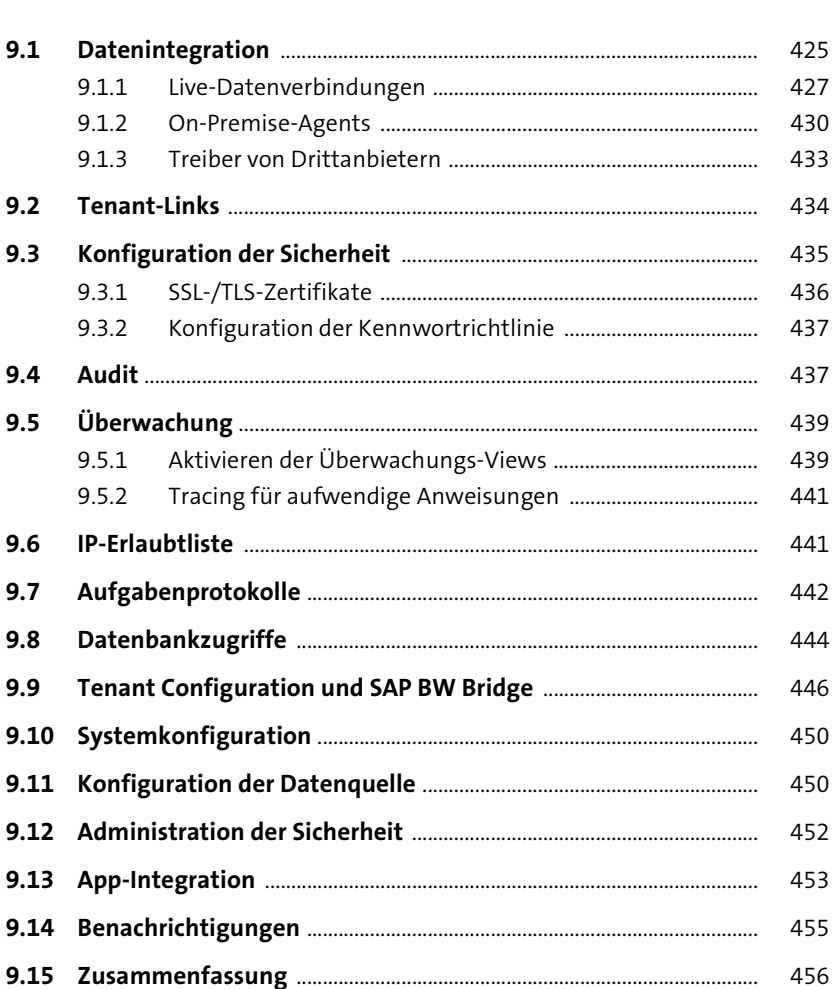

## 10 Transport von Artefakten

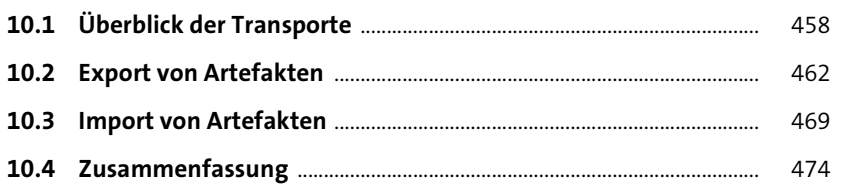

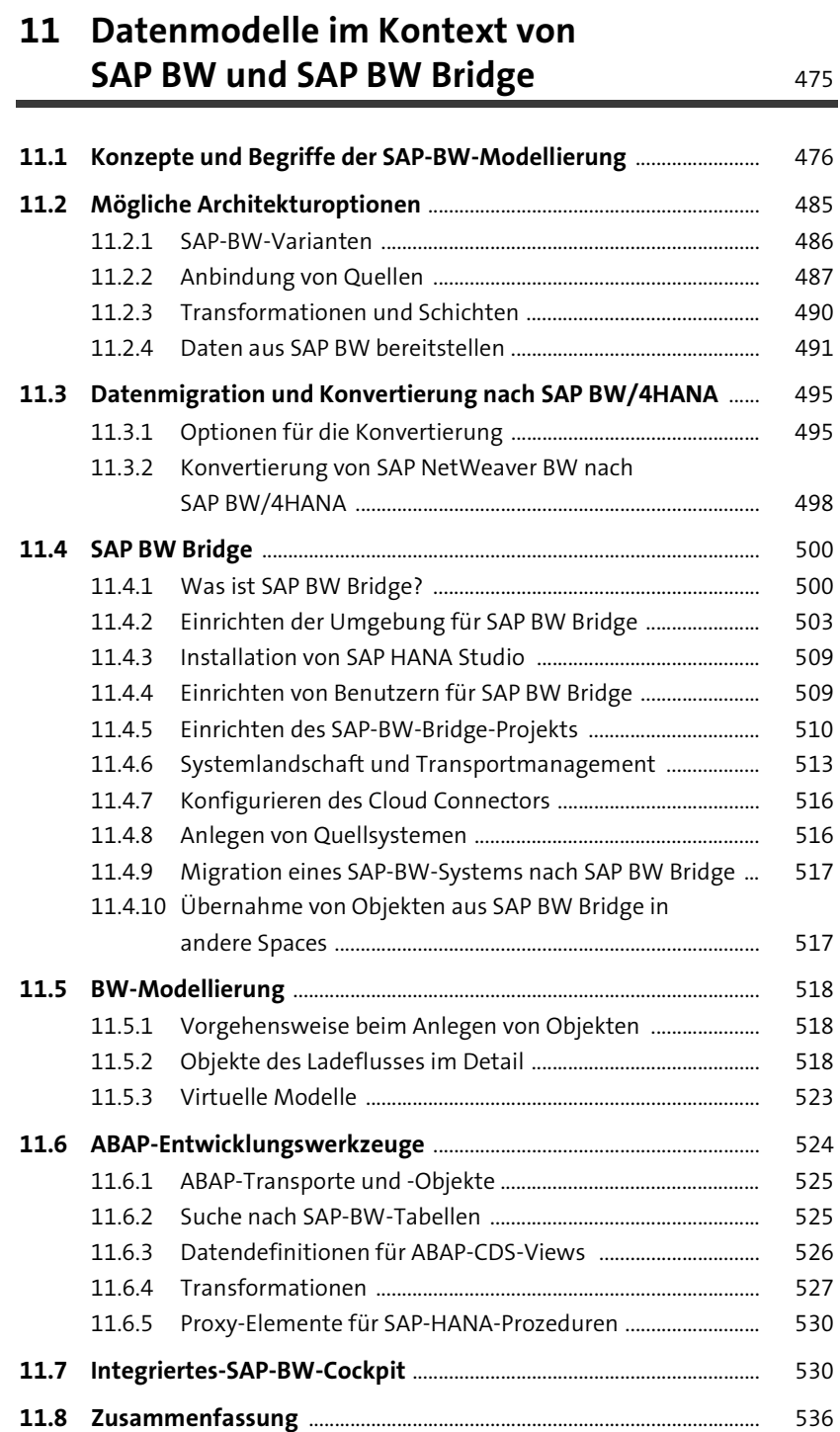

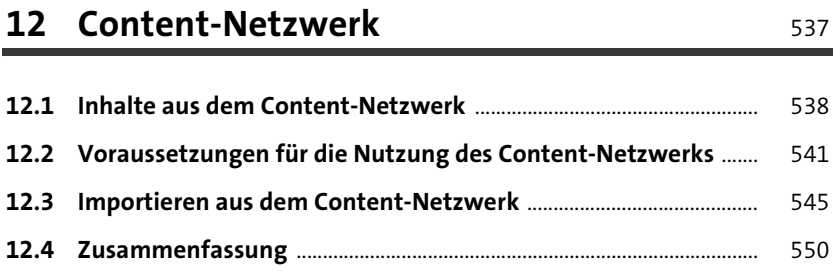

## **13 Data Marketplace und Data Sharing Cockpit** 551

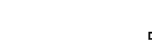

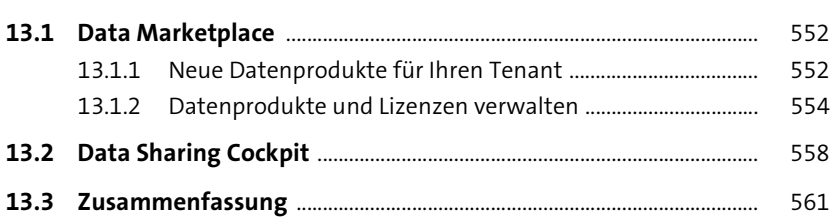

## **TEIL III Einsatzszenarien für SAP Data Warehouse Cloud**

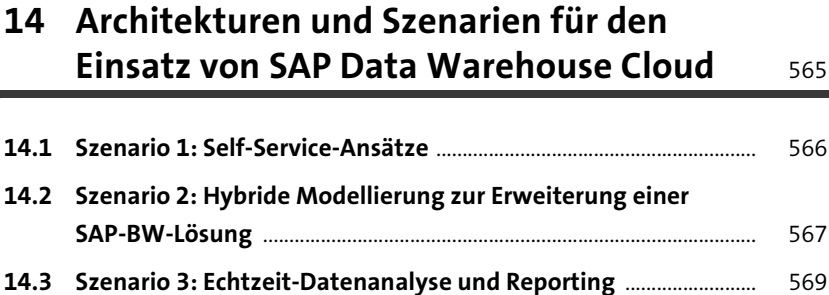

## **15 Szenario 1: Self-Service** 571

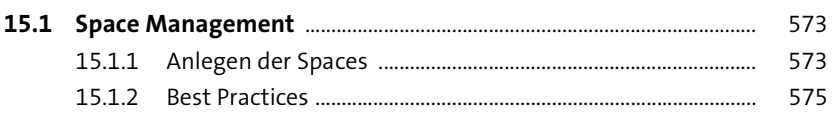

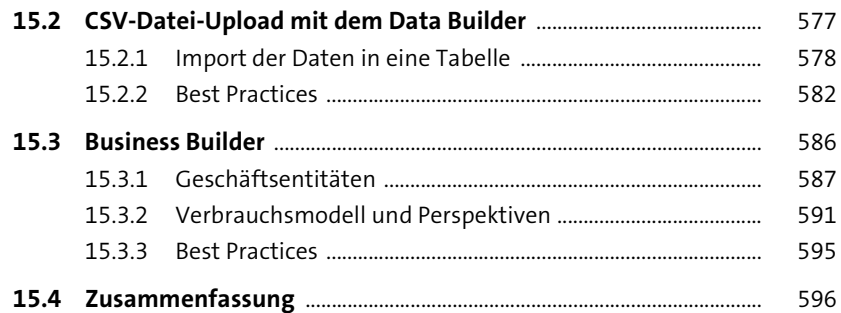

## **16 Szenario 2: Hybride Modellierung zur Erweiterung einer SAP-BW-Lösung** <sup>597</sup>

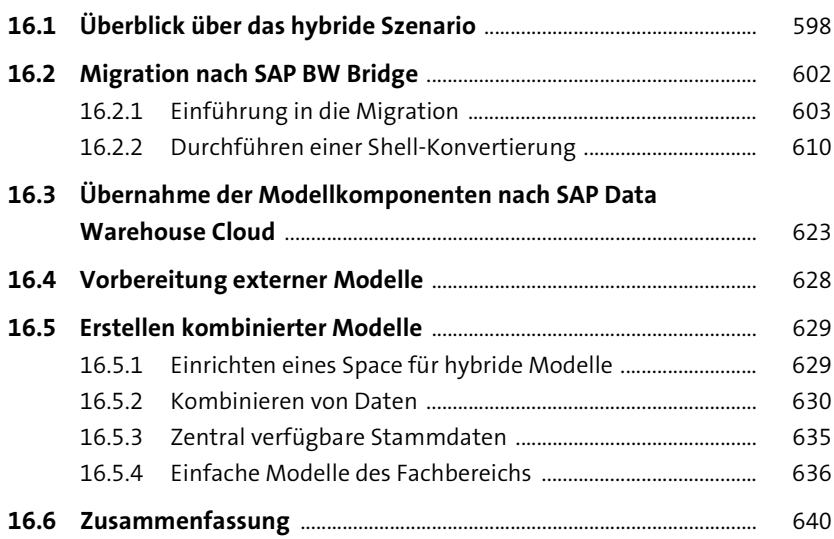

## **17 Szenario 3: Echtzeit-Datenanalyse und Reporting** 641

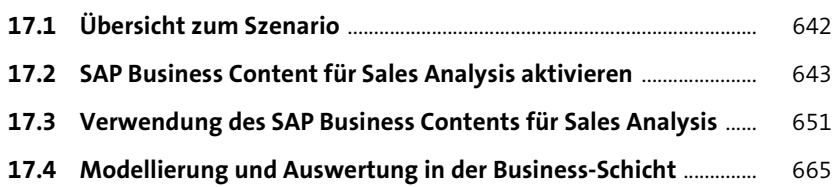

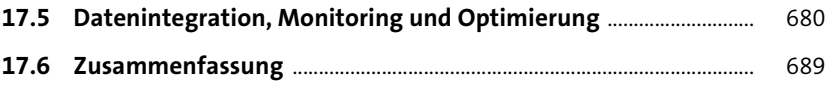

## **18 Ausblick** <sup>691</sup>

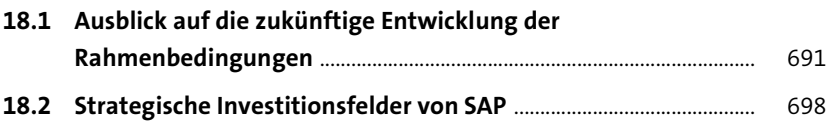

# **Anhang** 701

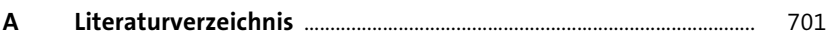

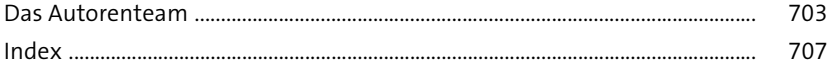